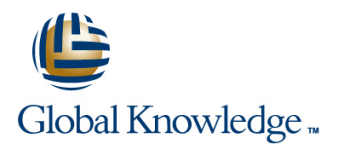

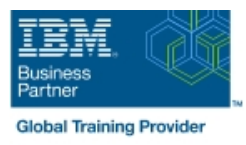

# **IBM MQ V9 System Administration (using Windows for labs)**

## **Duration: 4 Days Course Code: WM153G**

#### Overview:

This course provides technical professionals with the skills that are needed to administer IBM MQ queue managers on distributed operating systems and in the Cloud. In addition to the instructor-led lectures, you participate in hands-on lab exercises that are designed to reinforce lecture content. The lab exercises use IBM MQ V9.0, giving you practical experience with tasks such as handling queue recovery, implementing security, and problem determination.

**Note:** This course does not cover any of the features of MQ for z/OS or MQ for IBM i.

#### Target Audience:

This course is designed for technical professionals who require the skills to administer IBM MQ queue managers on distributed operating systems, in the Cloud, or on the IBM MQ Appliance.

#### Objectives:

- 
- Describe the IBM MQ deployment options
- **Plan for the implementation of IBM MQ on-premises or in the**
- Use IBM MQ commands and the IBM MQ Explorer to create and manage queue managers, queues, and channels **Plan for and implement basic IBM MQ security features**
- MQ network and in the system and the system and in the system and IBM MQ system and IBM MQ system
- **Enable a queue manager to exchange messages with another Define and administer a simple queue manager cluster** queue manager
- Configure client connections to a queue manager
- After completing this course, you should be able to: Use a trigger message and a trigger monitor to start an application to process messages
	- **Implement basic queue manager restart and recovery procedures**
	- Cloud Cloud Cloud Cloud Cloud Cloud Cloud Cloud Cloud Cloud Cloud Cloud Cloud Cloud Cloud Cloud Cloud Cloud Cloud Cloud Cloud Cloud Cloud Cloud Cloud Cloud Cloud Cloud Cloud Cloud Cloud Cloud Cloud Cloud Cloud Cloud Cloud in the IBM MQ network
		-
- Use the IBM MQ sample programs and utilities to test the IBM Use accounting and statistics messages to monitor the activities of
	-

#### Prerequisites:

- **Basic knowledge of IBM MQ V9 concepts and features, obtained** either through experience or by successfully completing Technical Introduction to IBM MQ (WM103G) or Technical Introduction to IBM MQ (ZM103G)
- Ability to invoke standard functions within the operating system that is used in the lab exercises
- Some knowledge of TCP/IP configuration

### Content:

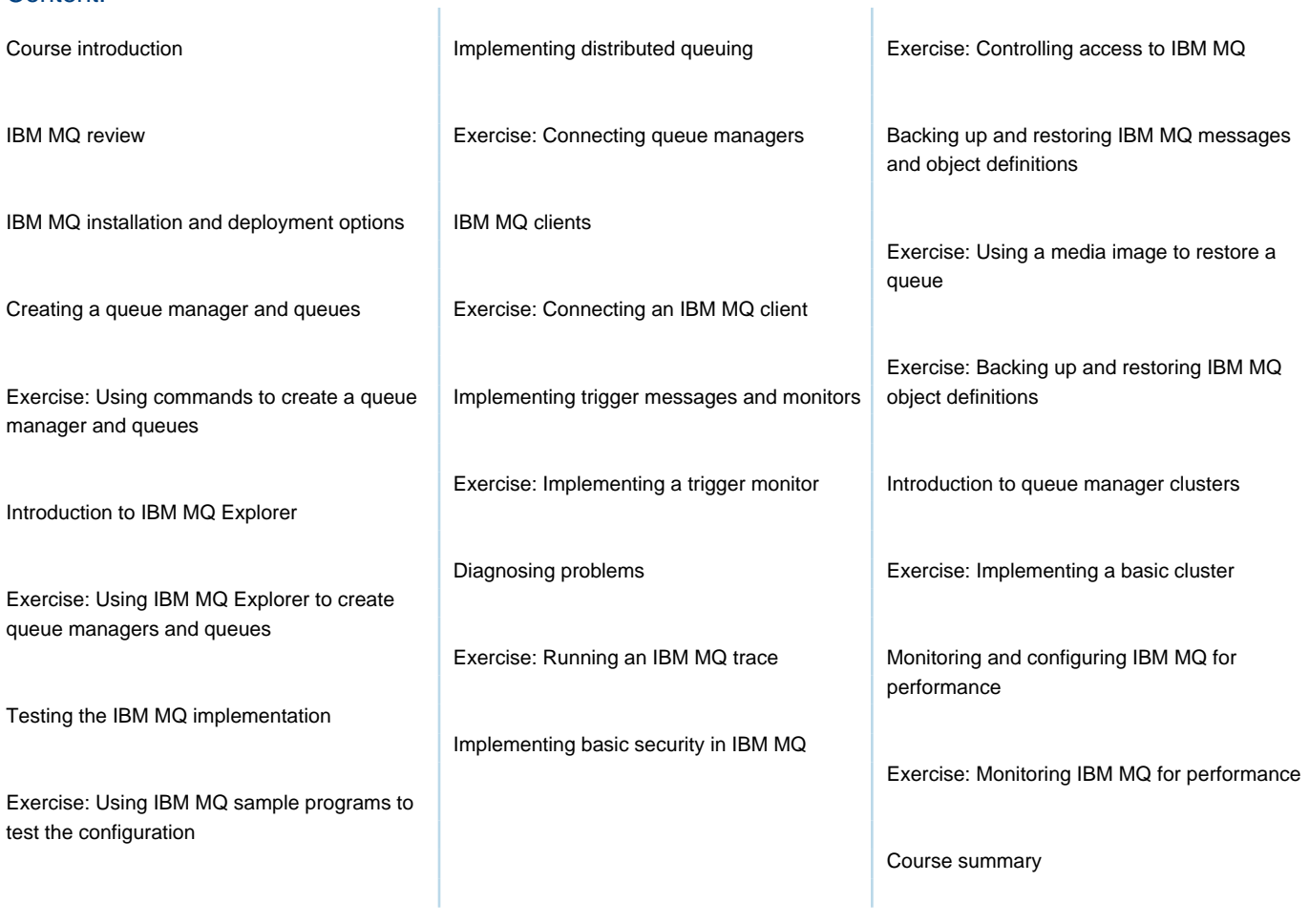

## Further Information:

For More information, or to book your course, please call us on 0800/84.009 info@globalknowledge.be [www.globalknowledge.com/en-be/](http://www.globalknowledge.com/en-be/)

J.